# **Information about Locus**

The most important for every extension - is Locus Map installed?

The starting point for similar questions are these two classes:

- [LocusUtils](https://bitbucket.org/asamm/locus-api-android/src/92c69dd50f58665c5bf72653099080995140e609/src/locus/api/android/utils/LocusUtils.java?at=default)  tools for work with versions
- [ActionTools](https://bitbucket.org/asamm/locus-api-android/src/92c69dd50f58665c5bf72653099080995140e609/src/locus/api/android/ActionTools.java?at=default)  methods to get information from Locus itself

# **Basic tasks**

## **Is Locus installed?**

Get list of available versions on your device

LocusUtils.getAvailableVersions[\(Context](http://www.google.com/search?hl=en&q=allinurl%3Adocs.oracle.com+javase+docs+api+context) ctx);

and check if result contains any LocusVersion objects.

Or if you don't care about LocusVersion (which is good to know, because this object is used later in many functions), you may use simple function

LocusUtils.isLocusAvailable([Context](http://www.google.com/search?hl=en&q=allinurl%3Adocs.oracle.com+javase+docs+api+context) ctx);

and check only true/false result.

### **Is Locus running?**

If you know LocusVersion you want to check, use following method

```
LocusInfo locusInfo = ActionTools.getLocusInfo(ctx, lv);
   if (locusInfo == null) {
       // problem with receiving information about Locus
        return false;
   } else {
       return locusInfo.isRunning();
}
```
From: <https://docs.locusmap.eu/>- **Locus Map Classic - knowledge base** Permanent link: **[https://docs.locusmap.eu/doku.php?id=manual:advanced:locus\\_api:information\\_about\\_locus](https://docs.locusmap.eu/doku.php?id=manual:advanced:locus_api:information_about_locus)** Last update: **2015/09/07 17:49**

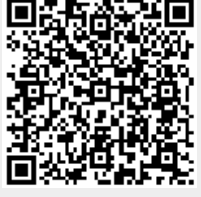